## <span id="page-0-0"></span>Ampliación de Matemáticas

2º Curso, Grado en Ingeniería Civil (Mención en Construcciones Civiles)

ETSI Caminos, Canales y Puertos, Universidad de Cantabria

M*<sup>a</sup>* Eugenia Pérez Martínez meperez@unican.es

# **Sobre la Transformada de Laplace.**

- <span id="page-1-0"></span>Herramienta útil para la resolución de ecuaciones diferenciales / integrales / integro-diferenciales, y de sistemas diferenciales lineales.
- Transforma ecuaciones diferenciales lineales de coeficientes constantes en ecuaciones algebraicas.

**Definiciones:**

-Se dice que la función f es continua por segmentos en  $[0, \infty)$ , cuando lo es en cada intervalo [0, *N*] para cualquier *N* > 0.  $-$ La función *f*, *f* : [0,  $\infty$ )  $\rightarrow$  **R**, es de orden exponencial  $\alpha$  si existen constantes positivas *T* y *M* tales que:

$$
|f(t)| \leq Me^{\alpha t}, \quad \forall t \geq T.
$$

 $-$ Para  $f : [0, \infty) \rightarrow \mathbb{R}$ , la **transformada de Laplace de**  $f$  *en el punto*  $\lambda$  es:

$$
\mathcal{L}[f](\lambda)=\int_0^\infty e^{-\lambda t}f(t)\,dt\,,
$$

si ∃ lim<sub>*R→∞*  $\int_0^R e^{-\lambda t} f(t) dt$ </sub> **•** Si la función *f* es continua a trozos en [0,  $\infty$ ) y de orden exponencial  $\alpha$ , la integral converge para  $\lambda > \alpha$  $\lambda > \alpha$  $\lambda > \alpha$  [\(](#page-0-0)también para  $Re(\lambda) > \alpha$ [.\)](#page-2-0)

### <span id="page-2-0"></span>**Algunas propiedades de la T. de Laplace para su aplicación en ED**

<sup>1</sup> Sean *f* y *g* funciones tales que su transformada de Laplace existe para  $\lambda > \alpha$ , y  $c_1$ ,  $c_2$  constantes cualesquiera. Entonces,

 $\mathcal{L}[c_1f + c_2g](\lambda) = c_1\mathcal{L}[f](\lambda) + c_2\mathcal{L}[g](\lambda), \quad \forall \lambda > \alpha.$ 

 $2\,$  Si  $f$  es continua en [0,  $\infty)$  y  $f'$  es continua a trozos en [0,  $\infty$ ), y ambas son de orden exponencial  $\alpha$ , entonces:

 $\mathcal{L}[f'](\lambda) = \lambda \mathcal{L}[f](\lambda) - f(0), \quad \forall \lambda > \alpha.$ 

<sup>3</sup> Si *f*, *f* 0 , · · · , *f* (*n*−1) son continuas en [0, ∞) y *f* (*n*) es continua a trozos en  $[0, \infty)$ , y todas ellas son de orden exponencial  $\alpha$ , entonces,  $\forall \lambda > \alpha$ .

 $\mathcal{L}[f^{(n)}](\lambda) = \lambda^n \mathcal{L}[f](\lambda) - \lambda^{n-1} f(0) - \lambda^{n-2} f'(0) - \cdots f^{(n-1)}(0)$ 

<sup>4</sup> **Teorema de inversión**: *Sean f y g dos funciones continuas a trozos en*  $[0, \infty)$ *, de orden exponencial*  $\alpha$ *, y tales que*  $\mathcal{L}[f](\lambda) = \mathcal{L}[g](\lambda)$ *,*  $\forall \lambda > \alpha$ *. Entonces: f*(*t*) = *g*(*t*) *salvo, a lo sumo, en los puntos de discontinuidad de f y g.*

<span id="page-3-0"></span>• Se llama **transformada inversa de Laplace** de una función *F*(λ), a la función  $f(t)$  continua a trozos en  $[0,\infty)$  que verifica:

 $\mathcal{L}[f](\lambda) = F(\lambda).$ 

• **De utilidad en ED, por ejemplo, cuando aparecen funciones continuas a trozos, de Heaviside, Deltas de Dirac,...:funciones útiles en Ingeniería!**

- FUNCIÓN "escalón" ("escalón unitario", "de Heaviside"): continua a trozos/

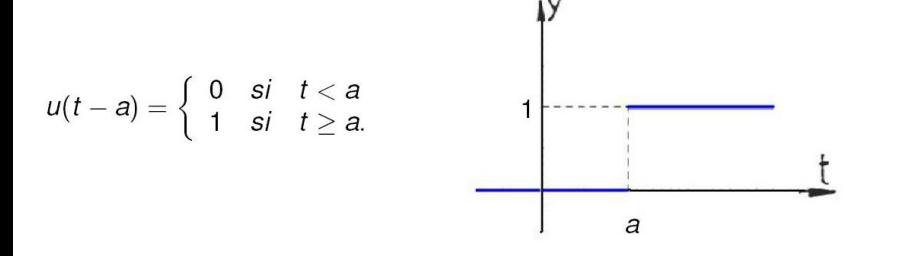

- A partir de *u* se define *s<sup>N</sup>* (*t* − *a*) = −

$$
s_N(t-a) = -\frac{N}{2}(u(t-a-\frac{1}{N})-u(t-a+\frac{1}{N}))
$$
  
y,  $\delta(t-a) = \lim_{N \to \infty} s_N(t-a)$  en el sentido...

<span id="page-4-0"></span>- DELTA de DIRAC: "función" δ(*t* − *a*), tal que:

$$
\delta(t-a)=\left\{\begin{array}{cc}\infty & si & t=a\\ 0 & si & t\neq a.\end{array}\right.
$$

y

$$
\int_{-\infty}^{+\infty} \delta(t-a) dt = 1, \quad \int_{-\infty}^{+\infty} \delta(t-a) \phi(t) dt = \phi(a),
$$

para cualquier función φ continua en **R**,

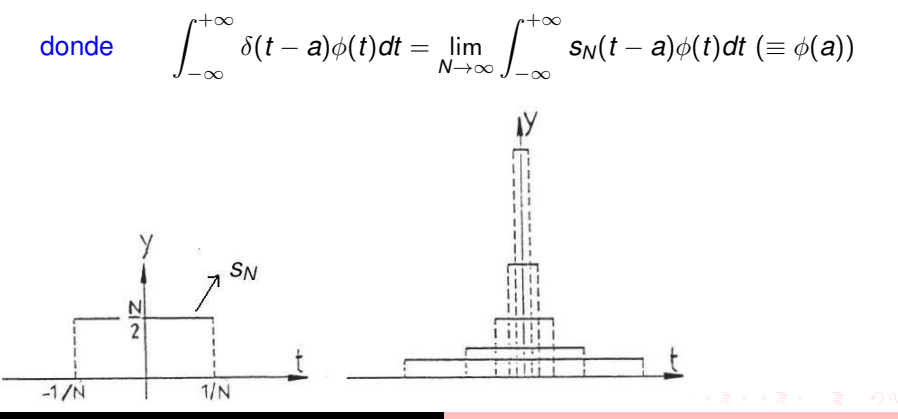

M.-E. Pérez-Martínez [ED / GICMCC / UC / sobre transformadas integrales](#page-0-0)

### EJEMPLO: APLICACIÓN A UN PROBLEMA DE CONTORNO

Modelo de viga de longitud 2*l*, empotrada en un soporte del lado izquierdo y libre en el derecho, y sometida a una carga *p*(*x*):

$$
\mathrm{EI}y^{(4)} = p(x), \quad x \in (0, l)
$$
  

$$
y(0) = y'(0) = 0, \quad y''(2l) = y'''(2l) = 0,
$$

donde E e I son constantes. E es el módulo de Young; I es un momento de inercia. Se supone que los esfuerzos horizontales son nulos y que la viga tiene una carga concentrada P que actua sobre su centro  $x = l$ .

$$
EIy^{(4)} = P\delta(x - 1), \quad y(0) = y'(0) = 0, \ y''(21) = y'''(21) = 0
$$

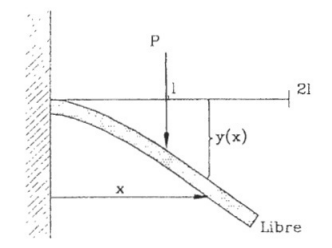

## **Sobre la Transformada de Fourier: esquema**

Para *f* continua a trozos en (−∞, ∞) y tal que

$$
\int_{-\infty}^{+\infty} |f(x)| dx < \infty,
$$

la transformada de Fourier de *f* en ζ es la integral

$$
\mathcal{F}[f](\zeta)=\frac{1}{\sqrt{2\pi}}\int_{-\infty}^{+\infty}e^{ix\zeta}f(x)\,dx.
$$

Denotando pr  $F(\zeta) = \mathcal{F}[f](\zeta)$ , F es una función de la variable  $\zeta \in \mathbf{R}$ , con valores en **C**. *La transformada inversa de Fourier de F* se define como:

$$
\mathcal{F}^{-1}[F](x)=\frac{1}{\sqrt{2\pi}}\int_{-\infty}^{+\infty}e^{-ix\zeta}F(\zeta)\,d\zeta\,,
$$

Resultado de inversión:  $\mathcal{F}^{-1}[F](x) = f(x)$ .

#### **Algunas propiedades de la T. de Fourier para su aplicación en EDP**

- $\bigcirc$   $\mathcal{F}[c_1f + c_2g](\zeta) = c_1\mathcal{F}[f](\zeta) + c_2\mathcal{F}[g](\zeta),$  $\mathcal{F}[f'](\zeta) = -i\zeta \mathcal{F}[f](\zeta), \, \mathcal{F}[f^{(n)}](\zeta) = (-i\zeta)^n \mathcal{F}[f](\zeta),$
- $\mathcal{F}[f * g](\zeta) = \mathcal{F}[f](\zeta) \mathcal{F}[g](\zeta),$

## **Prácticas con MATLAB: Transformadas Integrales**

<span id="page-7-0"></span>Algunas "funciones" especiales: *Dirac*; *Heaviside*

Comandos útiles para T. de Laplace: *laplace*(*f*), *ilaplace*(*F*), *laplace*(*sym*( <sup>0</sup>*Heaviside*(*t*) 0 )), *laplace*(*sym*( <sup>0</sup>*Dirac*(*t*) 0 )), o *laplace*(*heaviside*(*t*)), *laplace*(*dirac*(*t*))

Para *f* una función de la variable simbólica *t*, *F* = *laplace*(*f*) es una función dada en términos de la variable simbólica *s*.

# Comandos útiles para T. de Fourier:

*fourier*(*f*), *ifourier*(*F*), *fourier*(*sym*( <sup>0</sup>*Heaviside*(*x*) 0 )), *fourier*(*sym*( <sup>0</sup>*Dirac*(*x*) 0 )), o *fourier*(*heaviside*(*x*)), *fourier*(*dirac*(*x*)).

Para *f* una función de la variable simbólica *x*, *F* = *fourier*(*f*) es una función dada en términos de la variable simbólica *w*.